## МІНІСТЕРСТВО ОСВІТИ І НАУКИ УКРАЇНИ НАЦІОНАЛЬНИЙ УНІВЕРСИТЕТ «ЗАПОРІЗЬКА ПОЛІТЕХНІКА»

### **МЕТОДИЧНІ ВКАЗІВКИ до виконання самостійних робіт з дисципліни**

# «Комп'ютерне забезпечення технологічної підготовки виробництва»

для студентів всіх форм навчання спеціальності 131 «Прикладна механіка**»** спеціалізації **«Технології машинобудування»** галузі знань «Механічна інженерія»

та

134 «Авіаційна та ракетно-космічна техніка**»** спеціалізації **«Авіаційні двигуни та енергетичні установки»** галузі знань «Механічна інженерія»

Методичні вказівки до виконання самостійних робіт з дисципліни «Комп'ютерне забезпечення технологічної підготовки виробництва» для студентів всіх форм навчання спеціальності 131 «Прикладна механіка» спеціалізації «Технології машинобудування» галузі знань «Механічна інженерія» та 134 «Авіаційна та ракетнокосмічна техніка» спеціалізації «Авіаційні двигуни та енергетичні установки» галузі знань «Механічна інженерія» / Укл. ст. викл. Кучугуров М.В., доц., к.т.н. Павленко Д.В. – Запоріжжя: НУ «Запорізька політехніка», 2020 – 16 с.

Укладачі – Кучугуров М.В., ст. викл. каф. ТМБ Павленко Д.В., канд. техн. наук, доц. каф. ТАД

Рецензент – Логомінов В.О. канд.техн.наук, доц. каф. ТМБ

Відповідальний за випуск – доц., к.т.н. Дядя С.І.

Затверджено на засіданні кафедри «Технології машинобудування» Протокол № 6 від 24.01.2020р.

Рекомендовано до видання НМК машинобудівного факультету протокол № 6 від 25.02.2020р.

# **ЗМІСТ**

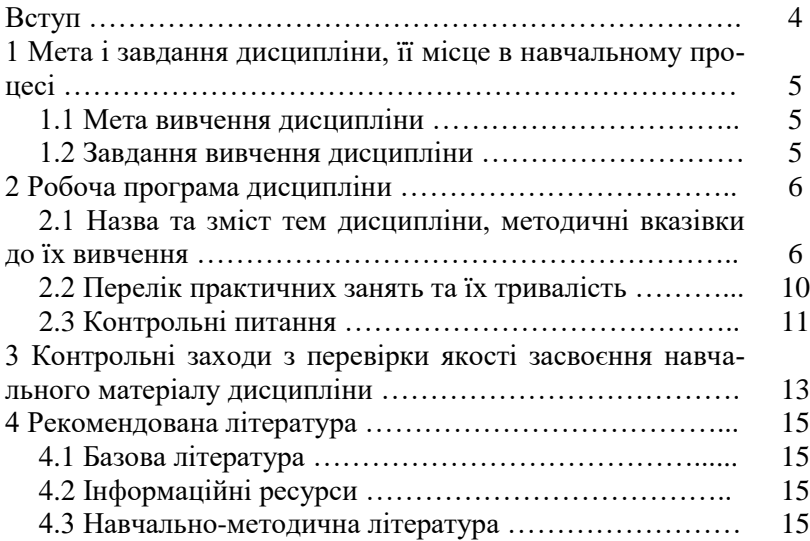

#### **ВСТУП**

Дисципліна «Комп'ютерне забезпечення технологічної підготовки виробництва» необхідна для освоєння студентами сучасного підходу до створення технологічних процесів виготовлення деталей й формування комплекту технологічної документації, застосовуючи засоби автоматизації виконання інженерних розрахунків та роботи з документацією, що забезпечує якісну підготовку фахівця-науковця за спеціальністю «Технології машинобудування».

Термін, що передбачений робочим планом на аудиторні заняття з дисципліни, не дає можливості у необхідному обсязі викласти передбачений навчальний матеріал. Тому частина робочої навчальної програми дисципліни може не викладатися на аудиторних заняттях, що передбачає її самостійне вивчення. До того ж, і той матеріал, що викладається в аудиторії, теж повинен бути закріплений шляхом самостійної роботи студента.

Згідно діючого навчального плану викладання дисципліни здійснюється у 8-му семестрі загальною кількістю 150 годин (5 кредитів), в тому числі лекції – 20 годин, лабораторні заняття – 30 години, індивідуальна самостійна робота студента – 100 годин. По закінченню семестру передбачено залік з дисципліни.

Мета методичних рекомендацій полягає в наступному:

- ознайомити студентів з повним обсягом навчального матеріалу з дисципліни, який він повинен засвоїти, в тому числі і з тією частиною, яка повністю виноситься на самостійне вивчення;

- навести необхідну навчальну літературу по кожній тематиці дисципліни;

- надати методичні вказівки та контрольні питання для самоперевірки знань;

- ознайомити студентів з заходами контролю засвоєння навчального матеріалу в умовах кредитно-модульної системи організації навчального процесу.

## **1 МЕТА І ЗАВДАННЯ ДИСЦИПЛІНИ, ЇЇ МІСЦЕ В НАВЧАЛЬНОМУ ПРОЦЕСІ**

#### **1.1 Мета вивчення дисципліни**

Підготувати фахівця для проектування раціональних технологічних процесі виготовлення типових деталей, складальних одиниць машин і механізмів, з використанням прогресивного і високопродуктивного обладнання за допомогою сучасних систем автоматизованої конструкторсько-технологічної підготовки виробництва.

#### **1.2 Завдання вивчення дисципліни**

Знання, які студенти отримують при вивченні цієї дисципліни використовуються як у курсовому, так і в дипломному проектуванні. Також ці знання студенти випускники зможуть використовувати для подальшої роботи на підприємствах машинобудівного профілю, де активно впроваджуються сучасні системи автоматизованої конструкторсько-технологічної підготовки виробництва.

Після вивчення курсу студенти повинні уміти:

- вільно володіти базою даних Search;

- проектувати технологічні процеси механічної обробки заготовок із застосуванням програмного продукту TechCard;

- використовувати можливості автоматизації TechCard та електронної бази даних ImBase з метою підбору раціонального обладнання, розрахунку режимів обробки та формування комплекту технологічної документації.

Повинні знати:

- елементи керування й налаштування робочого вікну бази даних Search;

-методи пошуку та фільтрації даних в Search;

-засоби технологічного проектування Techcard;

- основи створення технологічного процесу виготовлення деталей в програмі Techcard;

- основи роботи з технологічною документацією в Techcard.

**Перелік дисциплін, засвоєння яких є необхідним для вивчення дисципліни:**

- вища математика;
- фізика;
- матеріалознавство;
- теоретична механіка;
- опір матеріалів;
- деталі машин;
- теорія механізмів і машин;
- комп'ютерне конструювання;
- комп'ютерне моделювання;
- технологічні основи машинобудування.

## **2 РОБОЧА ПРОГРАМА ДИСЦИПЛІНИ**

По кожній тематиці вказані години на лекційні заняття. Години на самостійну роботу студента при вивченні кожної теми надані у розділі 3.

**2.1 Назва та зміст тем дисципліни, методичні вказівки до їх вивчення**

#### **2.1.1 Розвиток систем автоматизованого проектування технологічних процесів – 4 години**

Системи автоматизованого виробництва. CALS-технології. Життєвий цикл продукції. Цілі і задачі автоматизації. Можливості автоматизації проектування технологічних процесів. Історія створення САПР. Класифікація існуючих САПР ТП. Рівні автоматизації. Концепція послідовної автоматизації.

#### **Методичні вказівки**

При розгляді цієї теми звернути увагу на класифікацію існуючих САПР ТП, а також відповідне програмне забезпечення. [5, 6, 7, 8, 9, 10]

#### **Питання для самоперевірки**

1. Життєвий цикл продукції. CALS-технології.

2. Мета і основні задачі автоматизації технологічної підготовки виробництва.

3. Класифікація існуючих САПР ТП.

4. Рівні автоматизації. Концепція послідовної автоматизації.

5. Зберігання даних проектування. Концепція електронного архіву.

#### **2.1.2 Знайомство з програмним продуктом Intermech. Основні модулі користувача – 4 години**

Завантаження основних модулів користувача. Завантаження модулю Search, вхід до системи. Робоче вікно навігатора Search. Основні елементі навігатора Search: робочий стіл, пошта, щоденник, всі документи, об'єкти, документи в процесах, канцелярські документи, канцелярські доручення. Структура архіву документів Search. Інтерфейс користувача. Налаштування кольорової схеми вікна навігатора. Редагування типів документів. Підключення зовнішніх програм для роботи з різними типами файлів.

# **Методичні вказівки**

При розгляді цієї теми звернути увагу на опис всіх елементів дерева структури навігатора Search, а також на параметри доступу до елементів адміністрування бази даних і архіву Search.

[11] с.5-21; [1]; [2] с.13-78; [4]

#### **Питання для самоперевірки**

1. Програмний комплекс Intermech. Основні модулі користувача.

2. Завантаження бази даних Search. Вхід у систему.

3. Навігатор Search. Основні компоненти.

4. Навігатор Search. Налаштування інтерфейсу користувача.

5. Створення папок і документів в базі даних Search.

6. Налаштування зовнішніх програм для типів файлів в базі даних Search.

7. Робота з архівами даних в Search.

### **2.1.3 Основи роботи з базою даних Search. Пошук та формування вибірок даних користувача в Search – 4 години**

Робота з базою даних Search. Створення документів та об'єктів. Карточка документу\об'єкту Search. Робота з документами\об'єктами: редагування, видалення. Робота з архівом Search. Робота із складом об'єктів: дерево складу, структура об'єкту, візуалізатор зав'язків, фільтрація складу за типами об'єктів. Робота з документацією на об'єкт. Створення звітів. Способи пошуку документів\об'єктів в базі даних Search. Застосування вибірок. Версії документів і об'єктів. Робота зі сповіщеннями щодо змінення: створення, редагування. Електронний документооборот.

При розгляді цієї теми звернути увагу на особливості створення файлів документів та файлів об'єктів в базі даних Search, включаючи створення останніх за прототипом. Також слід ретельно розглянути три способи пошуку інформації в архіві Search, також види вибірок даних.

[11] с.22-53; [2] с.79-302; [4]

## **Питання для самоперевірки**

1. Створення документів в базі даних Search.

2. Версії документів. Створення і редагування сповіщення щодо змінення документів.

3. Затвердження документів. Процес підписання документів.

4. Створення об'єктів в базі даних Search.

5. Налаштування полів відображення даних в базі даних Search.

6. Застосовність об'єктів. Формування звіту щодо застосовності.

7. Перегляд дерева складу об'єкту. Фільтрація даних дерева складу.

8. Перегляд структури об'єкту.

9. Перегляд складу об'єкту, використовуючи візуалізатор зав'язків.

10. Сортування документів в базі даних Search.

11. Пошук даних в базі даних Search. Контекстний пошук.

12. Пошук даних в базі даних Search. Стандартний пошук.

13. Пошук даних в базі даних Search. Створення вибірок даних.

14. Вибірки даних користувача. Види вибірок даних.

15. Створення звіту за налаштуванням в базі даних Search.

### **2.1.4 Основи роботи з модулем технологічного проектування Techcard – 4 години**

Знайомство з системою Techcard. Системи, що входять до складу Techcard. Модулі проектування Techcard, елементи керування. Вироби, головне вікно керування. Робота з документами. Створення розцеховочних маршрутів. Робота з шаблонами розцеховочних маршрутів. Призначення заготовки на виріб, робота з довідниками. Призначення допоміжних матеріалів на виріб, основний матеріал, матеріал замінник. Вибірки даних. Комплекти відомостей. Комплекти технологічних документів.

#### **Методичні вказівки**

При розгляді цієї теми звернути увагу на можливості створення декілька варіантів розцеховочних маршрутів, заготовок, допоміжних матеріалів на один виріб з опцією вказівки одного з варіантів за замовчуванням.

[11] с.54-81; [3] с.7-122; [4]

#### **Питання для самоперевірки**

1. Модуль технологічного проектування Techcard. Основні елементи технологічного проектування.

2. Налаштування відображення параметрів в Techcard. Фільтрація даних.

3. Створення розцеховочного маршруту в Techcard. Види маршрутів.

4. Створення розцеховочного маршруту в Techcard. Шаблони виготовлення і складання.

5. Призначення заготовки на виріб. Параметри заготовки.

6. Довідник матеріалів. Робота з довідником.

7. Призначення допоміжних матеріалів на виріб. Допоміжний матеріал і його замінник.

8. Сповіщення щодо змінень. Редагування сповіщень.

### **2.1.5 Основи створення технологічного процесу обробки деталі в Techcard – 4 години**

Створення технологічного процесу обробки деталі, вікно редагування техпроцесу. Завдання загальних відомостей техпроцесу. Проектування маршруту обробки: вибір операцій, переходів. Призначення обладнання, різального, вимірювального інструменту та оснащення. Розрахунок режимів обробки і нормування операцій. Створення ескізів операцій механічної обробки. Редактор технологічних ескізів CADMECH-T. Створення OLE-ескізів. Формування комплекту технологічної документації, редагування комплекту документі, редагування документі.

#### **Методичні вказівки**

При розгляді цієї теми звернути увагу на можливості виконання операційних ескізів на операції механічної обробки як із застосуванням редактору технологічних ескізів CADMECH-T, так за допомогою створення OLE-ескізів через стороннє програмне забезпечення комп'ютерного конструювання.

[11] с.82-123; [3] с.123-289; [4]

#### **Питання для самоперевірки**

1. Створення одиничного техпроцесу виготовлення деталі.

2. Створення одиничного техпроцесу виготовлення деталі за прототипом.

3. Редагування техпроцесу. Загальні відомості.

4. Створення маршруту обробки деталей. Додавання операцій обробки.

5. Вибір верстатів на операцію обробки. Робота з довідником.

6. Змінення нумерації операцій. Автоматична нумерація.

7. Додавання переходів на операції. Конкретизація переходів.

8. Додавання оснащення на операції і переходи. Автоматичний підбір оснащення.

9. Додавання матеріалу на операції. Вставка матеріалу із виробу.

10. Розрахунок режимів різання і норм часу на операції.

11. Створення операційних ескізів на операції обробки різанням.

12. Створення OLE-ескізів на операції обробки різанням.

13. Формування комплектів технологічної документації на техпроцес. Редагування документів.

## **2.2 Перелік практичних занять та їх тривалість**

#### **2.2.1 Лабораторна робота №1**

Знайомство з програмним продуктом Intermech. Основні модулі користувача – 2 години

#### **2.2.2 Лабораторна робота №2**

Основи роботи з базою даних Search. Інтерфейс користувача – 4 години

#### **2.2.3 Лабораторна робота №3**

Пошук та формування вибірок даних користувача в Search – 2 го-

дин

## **2.2.4 Лабораторна робота №4**

Основи роботи з модулем технологічного проектування Techcard – 4 години

## **2.2.5 Лабораторна робота №5**

Основи створення технологічного процесу обробки деталі в  $Techcard - 6$  голин

#### **2.2.6 Лабораторна робота №6**

Створення технологічного процесу обробки деталі типу "втулка"– 6 години

#### **2.2.7 Лабораторна робота №7**

Створення технологічного процесу обробки деталі типу "вал" – 6 години

#### **Методичні вказівки**

При підготовці до виконання практичних занять слід користуватися методичними вказівками [11], а також звернутися до відповідних розділів робочої програми.

#### **2.3 Контрольні питання**

При підготовці до поточного та остаточного контролю знань студент може перевірити свою готовність, відповідаючи на нижченаведені питання, які охоплюють вузлові положення дисципліни «Комп'ютерне забезпечення технологічної підготовки виробництва».

1. Життєвий цикл продукції. CALS-технології.

2. Мета і основні задачі автоматизації технологічної підготовки виробництва.

3. Класифікація існуючих САПР ТП.

4. Рівні автоматизації. Концепція послідовної автоматизації.

5. Зберігання даних проектування. Концепція електронного архіву.

6. Програмний комплекс Intermech. Основні модулі користувача.

7. Завантаження бази даних Search. Вхід у систему.

8. Навігатор Search. Основні компоненти.

9. Навігатор Search. Налаштування інтерфейсу користувача.

10. Створення папок і документів в базі даних Search.

11. Налаштування зовнішніх програм для типів файлів в базі даних Search.

12. Робота з архівами даних в Search.

13. Створення документів в базі даних Search.

14. Версії документів. Створення і редагування сповіщення щодо змінення документів.

15. Затвердження документів. Процес підписання документів.

16. Створення об'єктів в базі даних Search.

17. Налаштування полів відображення даних в базі даних Search.

18. Застосовність об'єктів. Формування звіту щодо застосовності.

19. Перегляд дерева складу об'єкту. Фільтрація даних дерева складу.

20. Перегляд структури об'єкту.

21. Перегляд складу об'єкту, використовуючи візуалізатор зав'язків.

22. Сортування документів в базі даних Search.

23. Пошук даних в базі даних Search. Контекстний пошук.

24. Пошук даних в базі даних Search. Стандартний пошук.

25. Пошук даних в базі даних Search. Створення вибірок даних.

26. Вибірки даних користувача. Види вибірок даних.

27. Створення звіту за налаштуванням в базі даних Search.

28. Модуль технологічного проектування Techcard. Основні елементи технологічного проектування.

29. Налаштування відображення параметрів в Techcard. Фільтрація даних.

30. Створення розцеховочного маршруту в Techcard. Види маршрутів.

31. Створення розцеховочного маршруту в Techcard. Шаблони виготовлення і складання.

32. Призначення заготовки на виріб. Параметри заготовки.

33. Довідник матеріалів. Робота з довідником.

34. Призначення допоміжних матеріалів на виріб. Допоміжний матеріал і його замінник.

35. Сповіщення щодо змінень. Редагування сповіщень.

36. Створення одиничного техпроцесу виготовлення деталі.

37. Створення одиничного техпроцесу виготовлення деталі за прототипом.

38. Редагування техпроцесу. Загальні відомості.

39. Створення маршруту обробки деталей. Додавання операцій обробки.

40. Вибір верстатів на операцію обробки. Робота з довідником.

41. Змінення нумерації операцій. Автоматична нумерація.

42. Додавання переходів на операції. Конкретизація переходів.

43. Додавання оснащення на операції і переходи. Автоматичний

підбір оснащення.

44. Додавання матеріалу на операції. Вставка матеріалу із виробу.

45. Розрахунок режимів різання і норм часу на операції.

46. Створення операційних ескізів на операції обробки різанням.

47. Створення OLE-ескізів на операції обробки різанням.

48. Формування комплектів технологічної документації на техпроцес. Редагування документів.

## **3 КОНТРОЛЬНІ ЗАХОДИ З ПЕРЕВІРКИ ЯКОСТІ ЗАСВОЄННЯ НАВЧАЛЬНОГО МАТЕРІАЛУ ДИСЦИПЛІНИ**

На підставі робочої програми дисципліни та вимог кредитномодульної системи організації навчального процесу кафедра розробляє контрольні заходи з перевірки якості засвоєння студентом навчального матеріалу дисципліни.

Контрольні заходи з дисципліни «Комп'ютерне забезпечення технологічної підготовки виробництва» передбачають наступні кваліфікаційні завдання.

Контроль успішності студентів денної форми навчання здійснюється за результатами:

- опитування з кожної теми лекційного курсу;

- виконання та захистів звітів лабораторних робіт;

- першого рубіжного контролю;

- залік в кінці семестру (за умови виконання студентом вимог навчального процесу).

Контроль успішності студентів заочної форми навчання здійснюється за результатами:

- виконання та захисту звітів лабораторних робіт;

- захисту контрольної роботи;

- залік в кінці семестру (за умови виконання студентом вимог навчального процесу).

Склад, обсяг і терміни виконання змістових модулів, на які підрозділяється робоча програма дисципліни, надані у таблиці 3.1.

Для закріплення поточних знань на протязі семестру, до проведення підсумкового модульного контролю, проводяться контрольні заходи (письмове опитування студентів за матеріалами лекцій, що були прочитані), на підставі яких студент отримує попередню оцінку. Слід зазначити всі заходи, що плануються, повинні бути складені позитивно. Негативна оцінка з будь якого контрольного заходу свідчить про незасвоєння студентом навчального матеріалу.

Студент, який отримав на модульному контролі незадовільну оцінку або не з'явився на нього, має можливість повторного складання протягом одного-двох тижнів.

| Назви змістових                                                          | <b>Кількість годин</b> |                |                          |                |     |      |              |                |         |                |     |      |
|--------------------------------------------------------------------------|------------------------|----------------|--------------------------|----------------|-----|------|--------------|----------------|---------|----------------|-----|------|
| модулів і тем                                                            | Денна форма            |                |                          |                |     |      | Заочна форма |                |         |                |     |      |
|                                                                          | усьо<br>у тому числі   |                |                          |                |     |      | усьо         | у тому числі   |         |                |     |      |
|                                                                          | $\Gamma$ O             | ЛК             | $\pi p$                  | лаб            | інд | c.p. | $\Gamma O$   | ЛК             | $\pi p$ | лаб            | інд | c.p. |
| 1                                                                        | $\overline{2}$         | 3              | $\overline{\mathcal{A}}$ | 5              | 6   | 7    | 8            | 9              | 10      | 11             | 12  | 13   |
| Модуль 1                                                                 |                        |                |                          |                |     |      |              |                |         |                |     |      |
| Змістовий модуль 1. Знайомство з програмним забезпеченням автоматизова-  |                        |                |                          |                |     |      |              |                |         |                |     |      |
| ного конструкторсько-технологічного проектування Intermech.              |                        |                |                          |                |     |      |              |                |         |                |     |      |
| Тема 1. Розвиток                                                         |                        |                |                          |                |     |      |              |                |         |                |     |      |
| систем автоматизо-                                                       |                        |                |                          |                |     |      |              |                |         |                |     |      |
| ваного проектування                                                      | 16                     | 4              |                          |                |     | 10   | 10           |                |         |                |     | 10   |
| технологічних про-                                                       |                        |                |                          |                |     |      |              |                |         |                |     |      |
| цесів                                                                    |                        |                |                          |                |     |      |              |                |         |                |     |      |
| Тема 2. Знайомство                                                       |                        |                |                          |                |     |      |              |                |         |                |     |      |
| з програмним про-                                                        |                        |                |                          |                |     |      |              |                |         |                |     |      |
| дуктом Intermech.                                                        | 24                     | $\overline{4}$ |                          | $\mathfrak{D}$ |     | 20   | 29           | $\overline{2}$ |         | $\overline{c}$ |     | 25   |
| Основні модулі ко-                                                       |                        |                |                          |                |     |      |              |                |         |                |     |      |
| ристувача                                                                |                        |                |                          |                |     |      |              |                |         |                |     |      |
| Тема 3. Основи ро-                                                       |                        |                |                          |                |     |      |              |                |         |                |     |      |
| боти з базою даних                                                       |                        |                |                          |                |     |      |              |                |         |                |     |      |
| Search. Пошук та                                                         | 30                     | $\overline{4}$ |                          | 6              |     | 20   | 25           |                |         |                |     | 25   |
| формування вибірок                                                       |                        |                |                          |                |     |      |              |                |         |                |     |      |
| даних користувача в                                                      |                        |                |                          |                |     |      |              |                |         |                |     |      |
| Search                                                                   |                        |                |                          |                |     |      |              |                |         |                |     |      |
| Разом за змістовим                                                       | 70                     | 12             |                          | 8              |     | 50   | 64           | $\overline{c}$ |         | $\overline{c}$ |     | 60   |
| модулем 1                                                                |                        |                |                          |                |     |      |              |                |         |                |     |      |
| Змістовий модуль 2. Використання Techcard для проектування технологічних |                        |                |                          |                |     |      |              |                |         |                |     |      |
| процесів механічної обробки деталей                                      |                        |                |                          |                |     |      |              |                |         |                |     |      |
| Тема 1. Основи ро-                                                       |                        |                |                          |                |     |      |              |                |         |                |     |      |
| боти з модулем тех-                                                      | 28                     | $\overline{4}$ |                          | $\overline{4}$ |     | 20   | 38           | $\overline{c}$ |         | $\mathfrak{D}$ |     | 34   |
| нологічного проек-                                                       |                        |                |                          |                |     |      |              |                |         |                |     |      |
| тування Techcard                                                         |                        |                |                          |                |     |      |              |                |         |                |     |      |

Таблиця 3.1- Структура навчальної дисципліни

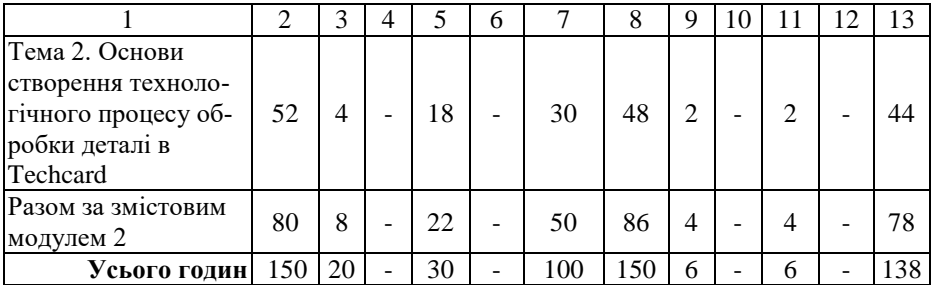

Студент, який одержав за результатами модульного контролю позитивні оцінки, виконав всі завдання, що передбачені робочим навчальним планом дисципліни, отримує позитивну оцінку.

### **4 РЕКОМЕНДОВАНА ЛІТЕРАТУРА**

Надається частковий перелік навчальної та довідникової літератури, що рекомендується при вивченні дисципліни «Комп'ютерне забезпечення технологічної підготовки виробництва». Слід мати на увазі, що джерела, які можуть бути використані, не обмежуються тільки цим переліком.

#### **4.1 Базова література**

1. Шутко В., Булгак С. Techcard V6.0 как неотъемлемое звено корпоративной среды автоматизации предприятия [електронний ресурс] / САПР и графика, №9, 2005 г. Режим доступу: https://sapr.ru/article/14566

2. [http://www.intermech.ru](http://www.intermech.ru/) - Керівництво користувача Search

3. [http://www.intermech.ru](http://www.intermech.ru/) - Керівництво користувача Techcard

#### **4.2 Інформаційні ресурси**

- 4. [https://www.youtube.com/results?search\\_query=Intermech](https://www.youtube.com/results?search_query=Intermech)
- 5.<https://www.osp.ru/cio/2002/11/172361/>
- 6.<https://helpiks.org/5-73701.html>

7.<http://studepedia.org/index.php?vol=1&post=102987>

8. [https://studopedia.ru/8\\_149926\\_vozmozhnost-avtomatizatsii](https://studopedia.ru/8_149926_vozmozhnost-avtomatizatsii-proektirovaniya-tehnologicheskih-protsessov.html)[proektirovaniya-tehnologicheskih-protsessov.html](https://studopedia.ru/8_149926_vozmozhnost-avtomatizatsii-proektirovaniya-tehnologicheskih-protsessov.html)

9. [https://life-prog.ru/2\\_69111\\_zadachi-sapr-tr.html](https://life-prog.ru/2_69111_zadachi-sapr-tr.html)

10. [http://de.ifmo.ru/bk\\_netra/page.php?index=17&layer=1&tutind](http://de.ifmo.ru/bk_netra/page.php?index=17&layer=1&tutind%0bex=4)

 $ex=4$ 

#### **4.3 Навчально-методична література**

11. Методичні вказівки до виконання лабораторних робіт з дисципліни «Комп'ютерне забезпечення технологічної підготовки виробництва» для студентів денної і заочної форми навчання спеціальності 131 «Прикладна механіка» спеціалізації «Технології машинобудування» галузі знань «Механічна інженерія» та 134 «Авіаційна та ракетнокосмічна техніка» спеціаліхації «Авіаційні двигуни та енергетичні установки» галузі знань «Механічна інженерія» / Укл. ст. викл. Кучугуров М.В., доц., к.т.н. Павленко Д.В. – Запоріжжя: НУ «Запорізька політехніка», 2020 – 124 с.